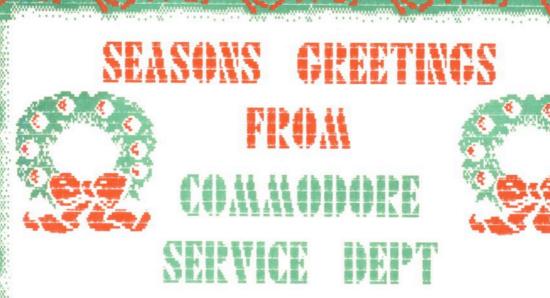

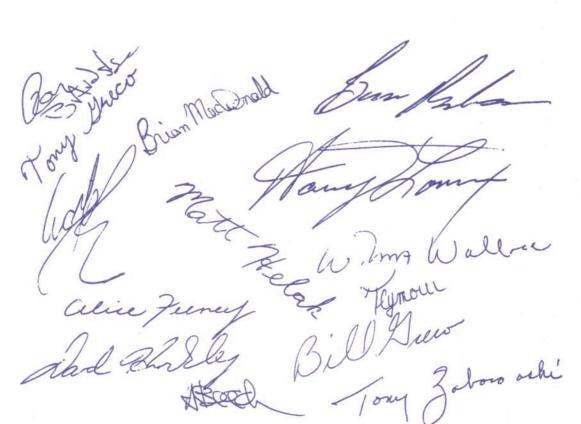

**TECHTOPICS** 

ISSUE 31

OCT. - DEC. 1990

#### AN UPDATE FOR THE SERVICE TECHNICIAN

| ~                                                                                                    |                                                                                                    |                                                                                                    | and the same of the same of th |
|----------------------------------------------------------------------------------------------------|----------------------------------------------------------------------------------------------------|----------------------------------------------------------------------------------------------------|----------------------------------------------------------------------------------------------------|
| Issue 31                                                                                                    | - Oct-Nov-Dec 90                                                                                                    | Section 1                                                                                                    | 1 INFO                                                                                                    |
|                                                                                                    | Index - Info Section Techtopics 3                                                                                                    |                                                                                                    |                                                                                                    |
| 31/1-1.1                                                                                                    | Service Warranty Policy Numbers                                                                                                    | and Conditions.                                                                                                    |                                                                                                    |
| 31/1-2.1                                                                                                    | Service Training Schedule, Januar                                                                                                    | ry thru March 1991.                                                                                                    |                                                                                                    |
| 31/1-2.2                                                                                                    | Enclosure: January thru March Se                                                                                                    | rvice Training Cou                                                                                                    | rse Outline.                                                                                                    |
| 31/1-3.1                                                                                                    | A3000 - PC60-III, Field Replacen                                                                                                    | nent Units Policy.                                                                                                    | (Reminder)                                                                                                    |
| Issue 31                                                                                                    | - Oct-Nov-Dec 90                                                                                                    | Section 2                                                                                                    | 2 PARTS                                                                                                    |
| 31/2-0.0                                                                                                    | Index - Parts Section TechTopics I                                                                                                    | ssue 31.                                                                                                    |                                                                                                    |
| 31/2-1.1                                                                                                    | PC60-III Spare Parts List.                                                                                                    |                                                                                                    |                                                                                                    |
| Issue 31                                                                                                    | - Oct-Nov-Dec 90                                                                                                    | Section 3                                                                                                    | 3 AMIGA                                                                                                    |
|                                                                                                    |                                                                                                    |                                                                                                    | AMMOA                                                                                                    |
| 31/3-0.0                                                                                                    | Index - Amiga Section Techtopics                                                                                                    |                                                                                                    | JAMOA                                                                                                    |
| 31/3-0.0<br>31/3-1.1                                                                                                    | Index - Amiga Section Techtopics<br>Addendum To Techtopic Issue 30/3-3.1,                                                                                                    | Issue 31.                                                                                                    |                                                                                                    |
|                                                                                                    | Addendum To Techtopic Issue 30/3-3.1,                                                                                                    | Issue 31.<br>, A2300 Genlock Fix                                                                                                    |                                                                                                    |
| 31/3-1.1                                                                                                    | Addendum To Techtopic Issue 30/3-3.1,                                                                                                    | Issue 31. , A2300 Genlock Fix 'Update.                                                                                                    | To Work With A3000                                                                                                    |
| 31/3-1.1<br>31/3-2.1<br>31/3-3.1                                                                                                 | Addendum To Techtopic Issue 30/3-3.1,<br>Quantum Prodrive Hard Drive Kit                                                                                                    | Issue 31. , A2300 Genlock Fix 'Update.                                                                                                    | To Work With A3000                                                                                                    |
| 31/3-1.1<br>31/3-2.1<br>31/3-3.1<br>Issue 31                                                                                     | Addendum To Techtopic Issue 30/3-3.1,<br>Quantum Prodrive Hard Drive Kit<br>Using Setclock Command After Ch<br>- Oct-Nov-Dec 90                                                                                                    | Issue 31. A2300 Genlock Fix 'Update. hanging Clock Chip                                                                                                | To Work With A3000                                                                                                    |
| 31/3-1.1<br>31/3-2.1<br>31/3-3.1<br>Issue 31<br>31/4-0.0                                                                         | Addendum To Techtopic Issue 30/3-3.1,<br>Quantum Prodrive Hard Drive Kit<br>Using Setclock Command After Ch                                                                                                    | Issue 31. A2300 Genlock Fix 'Update. hanging Clock Chip                                                                                                | To Work With A3000                                                                                                    |
| 31/3-1.1<br>31/3-2.1<br>31/3-3.1<br>Issue 31<br>31/4-0.0<br>31/4-1.1                                                             | Addendum To Techtopic Issue 30/3-3.1, Quantum Prodrive Hard Drive Kit Using Setclock Command After Ch  Oct-Nov-Dec 90  Index - CBM Section Techtopics Is 1541B Kit Substitution.                                                                                                    | Issue 31. A2300 Genlock Fix 'Update. hanging Clock Chip Section 4                                                                                      | To Work With A3000. Or Battery.                                                                                                    |
| 31/3-1.1<br>31/3-2.1<br>31/3-3.1<br>Issue 31<br>31/4-0.0<br>31/4-1.1<br>31/4-2.1                                                 | Addendum To Techtopic Issue 30/3-3.1, Quantum Prodrive Hard Drive Kit Using Setclock Command After Ch  Oct-Nov-Dec 90  Index - CBM Section Techtopics Is                                                                                                    | Issue 31. A2300 Genlock Fix 'Update. hanging Clock Chip Section 4  ssue 31. I PN# 314260-01 R                                                          | To Work With A3000. Or Battery.                                                                                                    |
| 31/3-1.1<br>31/3-2.1<br>31/3-3.1<br>Issue 31<br>31/4-0.0<br>31/4-1.1<br>31/4-2.1<br>31/4-2.2                                     | Addendum To Techtopic Issue 30/3-3.1, Quantum Prodrive Hard Drive Kit Using Setclock Command After Ch  Oct-Nov-Dec 90  Index - CBM Section Techtopics Is 1541B Kit Substitution. 1270 Ink Jet Service Manual, CBM                                                                                                    | Issue 31. A2300 Genlock Fix 'Update. hanging Clock Chip Section 4  ssue 31. I PN# 314260-01 R                                                          | To Work With A3000 Or Battery.                                                                                                    |
| 31/3-1.1<br>31/3-2.1<br>31/3-3.1<br>Issue 31<br>31/4-0.0<br>31/4-1.1<br>31/4-2.1<br>31/4-2.2<br>Issue 31                         | Addendum To Techtopic Issue 30/3-3.1, Quantum Prodrive Hard Drive Kit Using Setclock Command After Ch  Oct-Nov-Dec 90  Index - CBM Section Techtopics Is 1541B Kit Substitution. 1270 Ink Jet Service Manual, CBM Enclosure: 1270 Ink Jet Service M  Oct-Nov-Dec 90                                                                                                    | Issue 31. A2300 Genlock Fix 'Update. hanging Clock Chip Section 4  Ssue 31. I PN# 314260-01 R Janual. Section 5                                        | To Work With A3000 Or Battery.  CBM  clease.                                                                                                    |
| 31/3-1.1<br>31/3-2.1<br>31/3-3.1<br>Issue 31<br>31/4-0.0<br>31/4-1.1<br>31/4-2.1<br>31/4-2.2<br>Issue 31                         | Addendum To Techtopic Issue 30/3-3.1, Quantum Prodrive Hard Drive Kit Using Setclock Command After Ch  Oct-Nov-Dec 90  Index - CBM Section Techtopics Is 1541B Kit Substitution. 1270 Ink Jet Service Manual, CBM Enclosure: 1270 Ink Jet Service M  Oct-Nov-Dec 90  Index - PC Section Techtopics Issue                                                                | Issue 31. A2300 Genlock Fix 'Update. hanging Clock Chip Section 4  Ssue 31. I PN# 314260-01 R fanual. Section 5                                        | To Work With A3000. Or Battery.  CBM  elease.                                                                                                    |
| 31/3-1.1<br>31/3-2.1<br>31/3-3.1<br>Issue 31<br>31/4-0.0<br>31/4-1.1<br>31/4-2.1<br>31/4-2.2<br>Issue 31<br>31/5-0.0             | Addendum To Techtopic Issue 30/3-3.1, Quantum Prodrive Hard Drive Kit Using Setclock Command After Ch  Oct-Nov-Dec 90  Index - CBM Section Techtopics Is 1541B Kit Substitution. 1270 Ink Jet Service Manual, CBM Enclosure: 1270 Ink Jet Service M  Oct-Nov-Dec 90  Index - PC Section Techtopics Issue C286-LT Laptop Computer Announcements                          | Issue 31. A2300 Genlock Fix 'Update. hanging Clock Chip Section 4  Ssue 31. I PN# 314260-01 R fanual.  Section 5  e 31. ncement.                       | To Work With A3000 Or Battery.  CBM elease.                                                                                                    |
| 31/3-1.1<br>31/3-2.1<br>31/3-3.1<br>Issue 31<br>31/4-0.0<br>31/4-1.1<br>31/4-2.1<br>31/4-2.2<br>Issue 31<br>31/5-0.0<br>31/5-1.1 | Addendum To Techtopic Issue 30/3-3.1, Quantum Prodrive Hard Drive Kit Using Setclock Command After Ch  Oct-Nov-Dec 90  Index - CBM Section Techtopics Is 1541B Kit Substitution. 1270 Ink Jet Service Manual, CBM Enclosure: 1270 Ink Jet Service M  Oct-Nov-Dec 90  Index - PC Section Techtopics Issue C286-LT Laptop Computer Announ BIOS ROMS Rev. 2.03 Upgrade - 1 | Issue 31. A2300 Genlock Fix 'Update. hanging Clock Chip Section 4  Ssue 31. I PN# 314260-01 R fanual. Section 5  e 31. ncement. PC40/30-III.           | To Work With A3000 Or Battery.  CBM elease.                                                                                                    |
| 31/3-1.1<br>31/3-2.1<br>31/3-3.1<br>Issue 31<br>31/4-0.0<br>31/4-1.1<br>31/4-2.2<br>Issue 31<br>31/5-0.0<br>31/5-1.1<br>31/5-2.1 | Addendum To Techtopic Issue 30/3-3.1, Quantum Prodrive Hard Drive Kit Using Setclock Command After Ch  Oct-Nov-Dec 90  Index - CBM Section Techtopics Is 1541B Kit Substitution. 1270 Ink Jet Service Manual, CBM Enclosure: 1270 Ink Jet Service M  Oct-Nov-Dec 90  Index - PC Section Techtopics Issue C286-LT Laptop Computer Announcements                          | Issue 31. A2300 Genlock Fix 'Update. hanging Clock Chip Section 4  Ssue 31. I PN# 314260-01 R fanual. Section 5  e 31. ncement. PC40/30-III. PC60-III. | To Work With A3000 Or Battery.  CBM elease.                                                                                                    |

# 1 INFO

Issue 31 - Oct-Nov-Dec 90

| 31/1-0.0 | Index - Info Section Techtopics 31.                            |  |
|----------|----------------------------------------------------------------|--|
| 31/1-1.1 | Service Warranty Policy Numbers and Conditions.                |  |
| 31/1-2.1 | Service Training Schedule, January thru March 1991.            |  |
| 31/1-2.2 | Enclosure: January thru March Service Training Course Outline. |  |
| 31/1-3.1 | A3000 - PC60-III, Field Replacement Units Policy. (Reminder)   |  |
| 24/4 4 4 |                                                                |  |

31/1-1.1 Service Warranty Policy Numbers and Conditions.

The Info section of Techtopics will include, as a standard feature, a list of active field fixes which are covered under warranty.

Section 1 - Info

Page 1

This feature will always be the first bulletin in the Info section, and will be updated via the Service Bulletin Board, CTOC, whenever a change in the warranty status of field fixes is issued.

A warranty policy number has been assigned to each active field fix covered under warranty. Effective immediately, all claims being submitted by authorized service centers must include the warranty policy number, as the part number, on the NARDA form.

#### Active Commodore field service warranty fixes, as of 2/5/90

- 1) 1084S-P Monitor Warranty policy number - W1084-1288 (Instructions are included with 1084S-P repair kit, CBM PN# 314891-01).
- A2000 Rev6.0 PCB
   Warranty policy number W2000-0989
   (See Techtopic bulletins 27/3-1.1, 27/3-2.1 & 27/3-3.1, in Amiga section 3, under A2000 past bulletins for details).
- A2286 AT Bridgeboard
   Warranty policy number W2286-1289
   (See Techtopic bulletin 28/3-3.1 in Amiga section 3, under current bulletins for details).

Issue 31 - Oct-Nov-Dec 90

Section 1 - Info

Page 2

#### 31/1-1.1 Service Warranty Policy Numbers and Conditions. (CONT.)

- 4) PC30-III Rev 1.4 PCB/Coprocessor
   Warranty policy number WPC30-0590
   (See Techtopic bulletin 28/5-3.1 in PC section 5, under current bulletins for details).
- 5) PC60-III Rev 1.35 BIOS ROM Upgrade
   Warranty policy number WPC60-1290
   (See Techtopic bulletin 31/5-4.1 in PC section 5, under current bulletins for details).

#### 31/1-2.1 Service Training Schedule, January thru March, 1991.

1991 Training schedule, January thru March 1991. Please contact John Dimeo for more information.

| Month    | Date  | Training Days | Location          | Products | Status |
|----------|-------|---------------|-------------------|----------|--------|
| January  | 15-16 | Tue-Wed       | Boston, MA        | Amiga    | Open   |
| January  | 22-23 | Tue-Wed       | Nashville, TN     | Amiga    | Open   |
| January  | 29-30 | Tue-Wed       | Houston, TX       | Amiga    | Open   |
| February | 12-13 | Tue-Wed       | Dayton, OH        | Amiga    | Open   |
| February | 19-20 | Tue-Wed       | Denver, CO        | Amiga    | Open   |
| February | 26-27 | Tue-Wed       | Orange County, CA | Amiga    | Open   |
| March    | 12-13 | Tue-Wed       | Reston, VA        | Amiga    | Open   |
| March    | 19-20 | Tue-Wed       | Atlanta, GA       | Amiga    | Open   |
| March    | 26-27 | Tue-Wed       | Chicago, IL       | Amiga    | Open   |

#### 31/1-2.2 Enclosure: January thru March, Service Training Course Outline.

Included with issue 31 is a course outline for the service training program, from January thru March, 1991.

Issue 31 - Oct-Nov-Dec 90

Section 1 - Info

Page 3

# A3000 - PC60-III, Field Replacement Units Policy. (Reminder)

Commodore is introducing a Field Replacement Units (FRU) policy, for Commodore's A3000 and PC60-III. This policy is to replace all defective major assemblies. For example; If the main PCB is defective, a replacement must be ordered and the defective PCB must be returned to Commodore for credit to be issued.

February 1, 1991, Commodore will initiate a FRU replacement policy on ALL Commodore product lines. NO component level repairs will be recognized with special service rates. New warranty rates and a complete program overview will be mailed to all service centers.

Exceptions may be made to this policy for certain system upgrades.

## 2 PARTS

| Issue 31 - Oct-Nov-Dec 90 Section 2 - Parts |                                                                          | Page 1                                   |                 |          |
|---------------------------------------------|--------------------------------------------------------------------------|------------------------------------------|-----------------|----------|
| 31/2-0.0<br>31/2.1.1                        | Index - Parts Section TechTopics Issue 31.<br>PC60-III Spare Parts List. |                                          |                 |          |
| 31/2-1.1                                    | PC60-III S                                                               | pare Parts List.                         |                 |          |
|                                             | Commodor                                                                 | e Parts Department now has the following | parts in stock. |          |
|                                             | Part                                                                     | Description                              | Dealer          | Return   |
|                                             | Number                                                                   |                                          | Billing         | Credit   |
|                                             | 312709-01                                                                | Keyboard (Packaged) U.S.                 | \$88.00         |          |
|                                             | 312966-01                                                                | Drive, 80MB Hard Disk                    | 950.00          | \$100.00 |
|                                             | 312970-01                                                                | Lock Assy., Keyswitch PC60-III           | 9.90            |          |
|                                             | 313065-03                                                                | Drive Assy., Hard 40MB                   | 575.00          | 100.00   |
|                                             | 313067-02                                                                | Drive Assy,. FDD 3.5" 1.44MB FB357       | 150.00          |          |
|                                             | 313306-01                                                                | PC60-III PCB                             | 2100.00         | 800.00   |
|                                             |                                                                          | Kit Diagnostic PC60-III 3.5 Disk         | 150.00          |          |
|                                             |                                                                          | Manual Basic 3.30A                       | 16.50           |          |
|                                             | 390484-02                                                                | Power Supply (CSA, UL) PSM2526-1         | 160.00          |          |

# 3 AMIGA

| Issue 31 -                                   | Oct-Nov-Dec 90                                                                                                    | Section 3 - Amiga                        | Page 1                |
|----------------------------------------------|----------------------------------------------------------------------------------------------------|------------------------------------------|-----------------------|
| 31/3-0.0<br>31/3-1.1<br>31/3-2.1<br>31/3-3.1 | Index - Amiga Section Techtopi<br>Addendum To Techtopic Issue 3<br>Quantum Prodrive Hard Drive<br>Using Setclock Command After | 30/3-3.1, A2300 Genlock F<br>Kit Update. |                       |
| 31/3-1.1                                     | Addendum To Techtopic Issue                                                                                                    | 30/3-3.1. A2300 Genlock F                | ix To Work With A3000 |

This modification corrects the clock frequency to 28.37515MHZ. The modification must be done for NTSC and PAL versions of the A2300 Genlock.

 On the NTSC A2300 Genlock (PN#312803-01), a 0.1uf axial capacitor must be connected from pin 6 of IC6 (signal N\_VSYNC), to ground.

Note: IC6 is inside the RF box, connect the capacitor from the small solderpad above pin 32 of the 36 pin edge connector, to the solder pad directly under the "7" of C72. See A2300 service manual.

2. On the PAL A2300 Genlock (PN#312803-02), the above modification is also required in addition to the inclusion of a jumper wire shorting pin 13 of IC4 to pin 11 of IC1. There already exists a silkscreened place for this jumper wire. It is marked NT and is the second NT jumper from the left as you look at the A2300 PCB from the component side. This jumper pad is above and to the left of the RF shield.

#### 31/3-2.1 Quantum Prodrive Hard Drive Kit Update.

The Quantum Prodrive Hard Drive kit, CBM PN# 314687-01, is no longer available. The Rodime drive is again available under PN# 311833-01.

If anyone has received one of the kits, be sure to note that an A2090A does not work with 4 bit plane Overscanned Image. The access time is too slow.

#### AN UPDATE FOR THE SERVICE TECHNICIAN

3 AMIGA

Issue 31 - Oct-Nov-Dec 90

Section 3 - Amiga

Page 2

30/3-3.1 Using Setclock Command After Changing Clock Chip Or Battery.

When changing a defective Clock chip, CBM PN# 318073-01 or the 3.6V battery CBM PN# 380393-01, you must use the Setclock command (In Shell) to set the time of day. The commands are as follows:

Setclock opt Reset

<hit return>

Date 11-Dec-90 12:00:00

<hit return>

Setclock opt Save

<hit return>

## 4 CBM

| Issue 31 | Oct-Nov-Dec 90             | Section 4 - CBM                                                                                               | Page 1 |
|----------|----------------------------|----------------------------------------------------------------------------------------------------|--------|
| 31/4-0.0 | Index - CBM Section Tech   | topics Issue 31.                                                                                              |        |
| 31/4-1.1 | 1541B Kit Substitution.    | •                                                                                                    |        |
| 31/4-2.1 | 1270 Ink Jet Service Manu  | al, CBM PN# 314260-01 Release.                                                                                |        |
| 31/4-2.2 | Enclosure: 1270 Ink Jet Se | 5 Principle (1997) - 1997 - 1997 - 1997 - 1997 - 1997 - 1997 - 1997 - 1997 - 1997 - 1997 - 1997 - 1997 - 1997 |        |
| 31/4-1.1 | 1541B Kit Substitution.    |                                                                                                    |        |

Please order 1541B Kit, PN# 390897-01 if PN# 1540048-03 is not in stock.

Included in this kit are the following:

| Part Number | Description        |
|-------------|--------------------|
| 250448-01   | 1541B PCB Assembly |
| 368131-01   | Instruction Sheet  |

Please note that only four (4), Back Left, Back Center and two (2) Heat Sink, screws are used to mount this PCB to the chassis. All of the other connections are the same.

If any problems or questions should arise, please contact the 800 Technical Support line.

#### 31/4-2.1 1270 Ink Jet Service Manual, CBM PN# 314260-01 Release.

Mailed with Techtopics issue 31, for all authorized service centers, are the 1270 Ink Jet Service Manual.

#### 31/4-2.2 Enclosure: 1270 Ink Jet Service Manual.

Enclosed in Techtopics issue 31, CBM PN# 314260-01, 1270 Ink Jet Service Manual.

# 5 PC

| Issue 31 | Oct-Nov-Dec 90           | Section 5 - PC                | Page 1            |
|----------|--------------------------|-------------------------------|-------------------|
| 31/5-0.0 | Index - PC Section Techt | opics Issue 31.               |                   |
| 31/5-1.1 | C286-LT Laptop Compu     | ter Announcement.             |                   |
| 31/5-2.1 | BIOS ROMS Rev. 2.03 U    | pgrade - PC40/30-III.         |                   |
| 31/5-3.1 | BIOS ROMS Rev. 1.35 U    | pgrade - PC60-III.            |                   |
| 31/5-4.1 |                          | ter Service Manual, CBM PN# 4 | 00400-01 Release. |
| 31/5-4.2 |                          | otop Computer Service Manual. |                   |
|          |                          |                               |                   |

#### 31/5-1.1 C286-LT Laptop Computer Announcement.

As of 10-1-90, Commodore has released the C286-LT Laptop computer. Basic C286-LT technical specifications are:

- 1) 20MB Hard Drive
  - a) Cylinders = 653
  - b) Heads
  - c) Size = 2.5 inch
  - d) Seek Time = 23ms
- 2) 1MB of RAM expandable to 5MB.

= 2

- 3) Clock speeds of 12.5MHZ, 8MHZ.
- 4) VGA video mode.
- 5) MS-DOS 4.01 with Shell.
- 6) 3.5 inch internal floppy, 1.44MB.
- 7) Space for optional internal Modem.
- 8) Centronics parallel 25 pin female connector.
- 9) RS232C 9-pin male connector, 110-9600 Baud.
- 10) VGA compatible 15-pin female external connector.
- 11) Weight = 7.0 lbs, with battery.
- 12) Optional rechargeable 12V NiCad battery.

5 PC

Issue 31 - Oct-Nov-Dec 90

Section 5 - PC

Page 2

#### 31/5-2.1 BIOS ROMS Rev. 2.03 Upgrade - PC40/30-III.

New BIOS ROMS, revision 2.03, have been released for the PC40/30-III, CBM part numbers:

390339-04

(checksum 03BC)

390340-04

(checksum 3344)

The following changes have been made:

- 1) Reset drive and wait for ready before issuing hard disk diag command in POST.

  Also add proper "ready check" after issuing reset command in function 0, int 13h.
- 2) Reset floppy transfer rate to 250KB/sec on reset (cold or warm). This corrects the 360K floppy drive configuration problem.
- 3) Add delay in all back to back IO.
- 4) Corrected the floppy disk FORMAT problem (Format low density disks in high density drives with DOS v4.01).
- 5) Changed hard disk table for types 26, 27, 32 and 47 (so these 4 types have the same definition as PC60-III BIOS).
- 6) Corrected the bug in function 15h of int 13h so the OS/2 v1.2 can find hard disk in FDISK.

This is considered a running change and is not covered under warranty. Customers must pay for this upgrade. Dealer billing is \$13.20 each.

#### 31/5-3.1 BIOS ROMS Rev. 1.35 Upgrade - PC60-III.

Warranty Policy Number - WPC60-1290

New BIOS ROMS, revision 1.35, have been released for the PC60-III, CBM part numbers:

390473-06 (checksum 720E)

390474-06 (checksum 5CF2)

The following changes have been made:

Issue 31 - Oct-Nov-Dec 90

Section 5 - PC

Page 3

#### 31/5-3.1 BIOS ROMS Rev. 1.35 Upgrade - PC60-III.

(CONT.)

- 1) Drive type 47 (Seagate 200 meg) support added. Corrected 1.44MB floppy drive media fixes.
- 2) COM and LPT autoconfig problems corrected.
- 3) COM3 COM4 support changed to WIN 3.0 address defaults.
- 4) Can now install DOS without hard drive attached.

A new Warranty Policy number - WPC60-1290, has been assigned to this upgrade. This number must appear in the "Part Number" field of the NARDA form. A warranty labor rate of \$25.00 will be issued for this fix.

31/5-4.1 C286-LT Laptop Computer Service Manual, CBM PN# 400400-01 Release.

Mailed with Techtopics issue 31, for PC authorized service centers only, are the C286-LT Laptop Computer Service Manual.

31/5-4.2 Enclosure: C286-LT Laptop Computer Service Manual.

Enclosed in Techtopics issue 31, CBM PN# 400400-01, C286-LT Laptop Computer Service Manual.

### **C** Commodore Business Machines, Inc.

To: All Service Centers

Enclosed please find the service training calendar for January 1, 1991 through March 31, 1991, an Amiga Service course outline, and a Training Request Form.

Currently Commodore offers Amiga service training in nine major cities per quarter. A calendar is distributed quarterly indicating the cities and dates of these seminars. There will be no charge to service centers or dealers for these classes. PC Service Training has been discontinued.

The material to be covered in the course has been condensed into one full day starting at 9:00 AM and ending at 5:00 PM. It is imperative that attendees be present for the entire course in order to receive certification. Attendees should make travel arrangements accordingly.

Amiga service training encompasses the Amiga 500, A2000 and A3000 series at the field replaceable unit (FRU) level. Since class space is limited, requests should be submitted promptly. Based upon demand, either two or three sessions of the course will be scheduled in each designated city.

To enroll in the course, complete the attached Training Request Form, *indicate your date preference*, and return it to:

Commodore Business Machines 1200 Wilson Drive West Chester, PA 19380 Attention: John DiMeo, Technical Training

Upon receipt of your Training Request Form, Commodore will return to you a confirmation letter and *information about the exact location and date of the training*.

### Amiga Service Training Course Outline

#### Objective

To increase the technician's awareness of system operations, and in the event of a failure, to provide proper procedures for performing system diagnostics and repair at the field replaceable unit level.

#### Prerequisite

Familiarity with the Amiga computer and previous experience in the field of computer repair.

#### Outline

- I. A500/A2000 Operation Theory
  - A. Architecture
    - 1. Custom chips
    - 2. Circuit description
  - B. Troubleshooting tips
- II. A500/A2000 Hands-on Lab
  - A. Defective Assembly Determination
  - B. Hard Card Installation
- III. A3000 Operation Theory
  - A. Architecture
    - 1. Custom chips
    - 2. Circuit description
  - B. Troubleshooting tips
- IV. A3000 Hands-on Lab
- V. Question/Answer Session

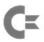

## Commodore Business Machines, Inc.

For enrollment and scheduling information contact:
Mary Lou Light
Training Manager
Commodore Business Machines
1200 Wilson Drive
West Chester, PA 19380
(215) 344-3036

Professional Development Series

## Commodore Training • January 1991

|     | S                   | ervice Trair      | ning  |     |
|-----|---------------------|-------------------|-------|-----|
| Mon | Tues                | Wed               | Thurs | Fri |
|     | 1                   | 2                 | 3     | 4   |
| 7   | 8                   | 9                 | 10    | 11  |
| 14  | 15<br>Boston, MA    | 16<br>Boston, MA  | 17    | 18  |
| 21  | 22<br>Nashville, TN | 23 Nashville, TN  | 24    | 25  |
| 28  | 29<br>Houston, TX   | 30<br>Houston, TX | 31    |     |

John DiMeo, Service Trainer 1200 Wilson Drive West Chester, PA 19380 (215) 431-9100 extension 9214

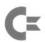

## Commodore Business Machines, Inc.

For enrollment and scheduling information contact:
Mary Lou Light
Training Manager
Commodore Business Machines
1200 Wilson Drive
West Chester, PA 19380
(215) 344-3036

Professional Development Series

## Commodore Training • February 1991

|     | S                    | ervice Train      | ing   |     |
|-----|----------------------|-------------------|-------|-----|
| Mon | Tues                 | Wed               | Thurs | Fri |
|     |                      |                   |       | 1   |
| 4   | 5                    | 6                 | 7     | 8   |
| 11  | 12<br>Dayton, OH     | 13 Dayton, OH     | 14    | 15  |
| 18  | 19<br>Denver, CO     | 20<br>Denver, CO  | 21    | 22  |
| 25  | 26<br>Orange Co., CA | 27 Orange Co., CA | 28    |     |

John DiMeo, Service Trainer 1200 Wilson Drive West Chester, PA 19380 (215) 431-9100 extension 9214

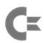

## Commodore Business Machines, Inc.

For enrollment and scheduling information contact:
Mary Lou Light
Training Manager
Commodore Business Machines
1200 Wilson Drive
West Chester, PA 19380
(215) 344-3036

Professional Development Series

## Commodore Training • March 1991

|     | Service Training  |                   |       |     |
|-----|-------------------|-------------------|-------|-----|
| Mon | Tues              | Wed               | Thurs | Fri |
|     |                   |                   |       | 1   |
| 4   | 5                 | 6                 | 7     | 8   |
| 11  | 12<br>Reston, VA  | 13 Reston, VA     | 14    | 15  |
| 18  | 19<br>Atlanta, GA | 20<br>Atlanta, GA | 21    | 22  |
| 25  | 26<br>Chicago, IL | 27<br>Chicago, IL | 28    | 29  |

John DiMeo, Service Trainer 1200 Wilson Drive West Chester, PA 19380 (215) 431-9100 extension 9214

#### **Trainig Request Form**

## Service Training

Please complete one per attendee. Return completed form 30-60 days prior to requested date.

| por account of the second                                                                                                    | in completed form 50-00 days prior to request |
|----------------------------------------------------------------------------------------------------|-----------------------------------------------|
| 1. Requested Course                                                                                                    |                                               |
| 2. Requested Date                                                                                                    | Alternate Date                                |
| 3. Technician                                                                                                    |                                               |
| Company Name                                                                                                    |                                               |
| Address                                                                                                    |                                               |
|                                                                                                    | State Zip                                     |
| Telephone                                                                                                    | Service Account Number                        |
| Authorized Signature                                                                                                    |                                               |
| Please return completed form to:<br>Commodore Business Machines<br>1200 Wilson Drive<br>West Chester, PA 19380<br>Attn: John DiMeo | Dute                                          |
| CBM Use                                                                                                    | e OnlyDo not write in this space              |
| CBM Approval:                                                                                                    | Date:                                         |
| Signature (attending technician):                                                                                                  | Date:                                         |
| Signature (service trainer):                                                                                                    | Date:                                         |
|                                                                                                    |                                               |
|                                                                                                    |                                               |

C= Commodore Business Machines, Inc.